#### ФЕДЕРАЛЬНОЕ ГОСУДАРСТВЕННОЕ БЮДЖЕТНОЕ ОБРАЗОВАТЕЛЬНОЕ УЧРЕЖДЕНИЕ ВЫСШЕГО ОБРАЗОВАНИЯ «БАШКИРСКИЙ ГОСУДАРСТВЕННЫЙ УНИВЕРСИТЕТ» ИНЖЕНЕРНЫЙ ФАКУЛЬТЕТ

Утверждено: на заседании кафедры «Инженерная физика и физика материалов» протокол от 31.08.2021 г. № 1

Согласовано: Председатель УМК факультета

/А.Я.Мельникова

Зав.кафедрой /Шаяхметов У.Ш.

# **РАБОЧАЯ ПРОГРАММА ДИСЦИПЛИНЫ**

дисциплина «Пакеты прикладных программ и базы данных в материаловедении и технологии материалов»

Дисциплина части, формируемая участниками образовательных отношений Б1.В.ДВ.04.02 **программа бакалавриата**

# Направление подготовки (специальность) **22.03.01 Материаловедение и технологии материалов**

Направленность (профиль) подготовки «Конструирование и производство изделий из композиционных материалов»

> квалификация бакалавр

Разработчик (составитель)

Pазработчик (составитель)<br>канд.пед.наук, доцент /  $\mathcal{A}_2$ , /Батршина Г.С.

Дата приема: 2021 г

Уфа 2021 г.

Составитель: /Батршина Г.С.

Рабочая программа дисциплины утверждена на заседании кафедры «Инженерная физика и физика материалов» протокол №1 от 31.08.2021

Заведующий кафедрой /Шаяхметов У.Ш.

#### **Список документов и материалов**

- 1. Перечень планируемых результатов обучения по дисциплине, соотнесенных с установленными в образовательной программе индикаторами достижения компетенций
- 2. Цель и место дисциплины в структуре образовательной программы
- 3. Содержание рабочей программы (объем дисциплины, типы и виды учебных занятий, учебно-методическое обеспечение самостоятельной работы обучающихся)
- 4. Фонд оценочных средств по дисциплине 4.1. Перечень компетенций и индикаторов достижения компетенций с указанием соотнесенных с ними запланированных результатов обучения по дисциплине. Опи-

сание критериев и шкал оценивания результатов обучения по дисциплине. 4.2. Типовые контрольные задания или иные материалы, необходимые для оценивания результатов обучения по дисциплине, соотнесенных с установленными в образовательной программе индикаторами достижения компетенций. Методические материалы, определяющие процедуры оценивания результатов обучения по дисциплине.

5. Учебно-методическое и информационное обеспечение дисциплины

5.1. Перечень основной и дополнительной учебной литературы, необходимой для освоения дисциплины

5.2. Перечень ресурсов информационно-телекоммуникационной сети «Интернет» и программного обеспечения, необходимых для освоения дисциплины, включая профессиональные базы данных и информационные справочные системы.

6. Материально-техническая база, необходимая для осуществления образовательного процесса по дисциплине

#### **1. Перечень планируемых результатов обучения по дисциплине, соотнесенных с установленными в образовательной программе индикаторами достижения компетенций**

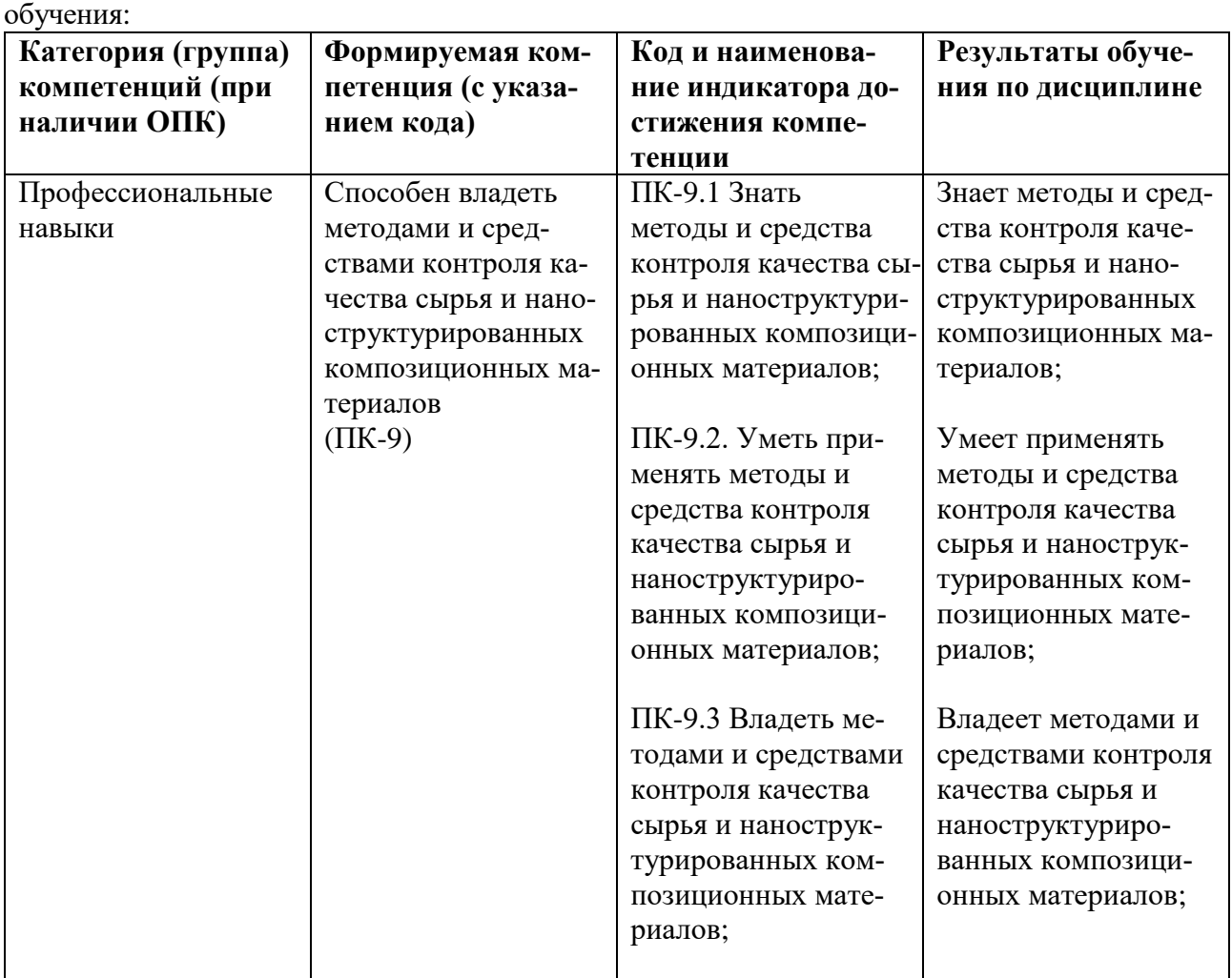

По итогам освоения дисциплины обучающийся должен достичь следующими результатами

## **2. Цель и место дисциплины в структуре образовательной программы**

Дисциплина «Основы моделирования и оптимизация материалов и технологических процессов» относится к части, формируемой участниками образовательных отношений Б1.В.ДВ.04.02.

Дисциплина изучается на 4 курсе в 7 семестре для очной формы, 5 курс 9 семестр для очнозаочной и 5 курс зимняя сессия для заочной формы обучения.

Для освоения дисциплины необходимы компетенции (ПК-9), сформированные в рамках изучения следующих дисциплин: математика; информационные технологии в материаловедении; информационные технологии в управлении качеством и защита информации; основы моделирования и оптимизации материалов и технологических процессов.

Цель дисциплины - формирование у будущего специалиста умений и навыков работы с современным программным обеспечением: мультимедийными программами, а так же графическими редакторами различной направленности. У студентов необходимо сформировать такие умения и навыки работы с информацией, чтобы они могли в дальнейшем всесторонне и эффективно использовать аппаратные и программные средства в своей профессиональной деятельности. Будущий специалист должен овладеть, прежде всего, базовыми технологиями работы с основным типом программных продуктов и уметь быстро адаптироваться на меняющемся рынке программного обеспечения – прикладного и профессионального.

Задачами курса является:

 изучение основных аспектов современных информационных технологий, требований к составу и содержанию информации и данных;

 изучение теоретических основ компьютерной графики, эргономики, требований к мультимедийным проектам;

 практическое освоение конкретных современных прикладных программ с целью дальнейшего их применения в профессиональной деятельности;

 выработка умений представления данных с использованием графических, текстовых и мультимедийных средств.

#### **3. Содержание рабочей программы (объем дисциплины, типы и виды учебных занятий, учебно-методическое обеспечение самостоятельной работы обучающихся)**

Содержание рабочей программы представлено в Приложении № 1.

#### **4. Фонд оценочных средств по дисциплине**

#### **4.1. Перечень компетенций и индикаторов достижения компетенций с указанием соотнесенных с ними запланированных результатов обучения по дисциплине. Описание критериев и шкал оценивания результатов обучения по дисциплине.**

#### Для зачета:

Код и формулировка компетенции ПК-9 – Способен владеть методами и средствами контроля качества сырья и наноструктурированных композиционных материалов

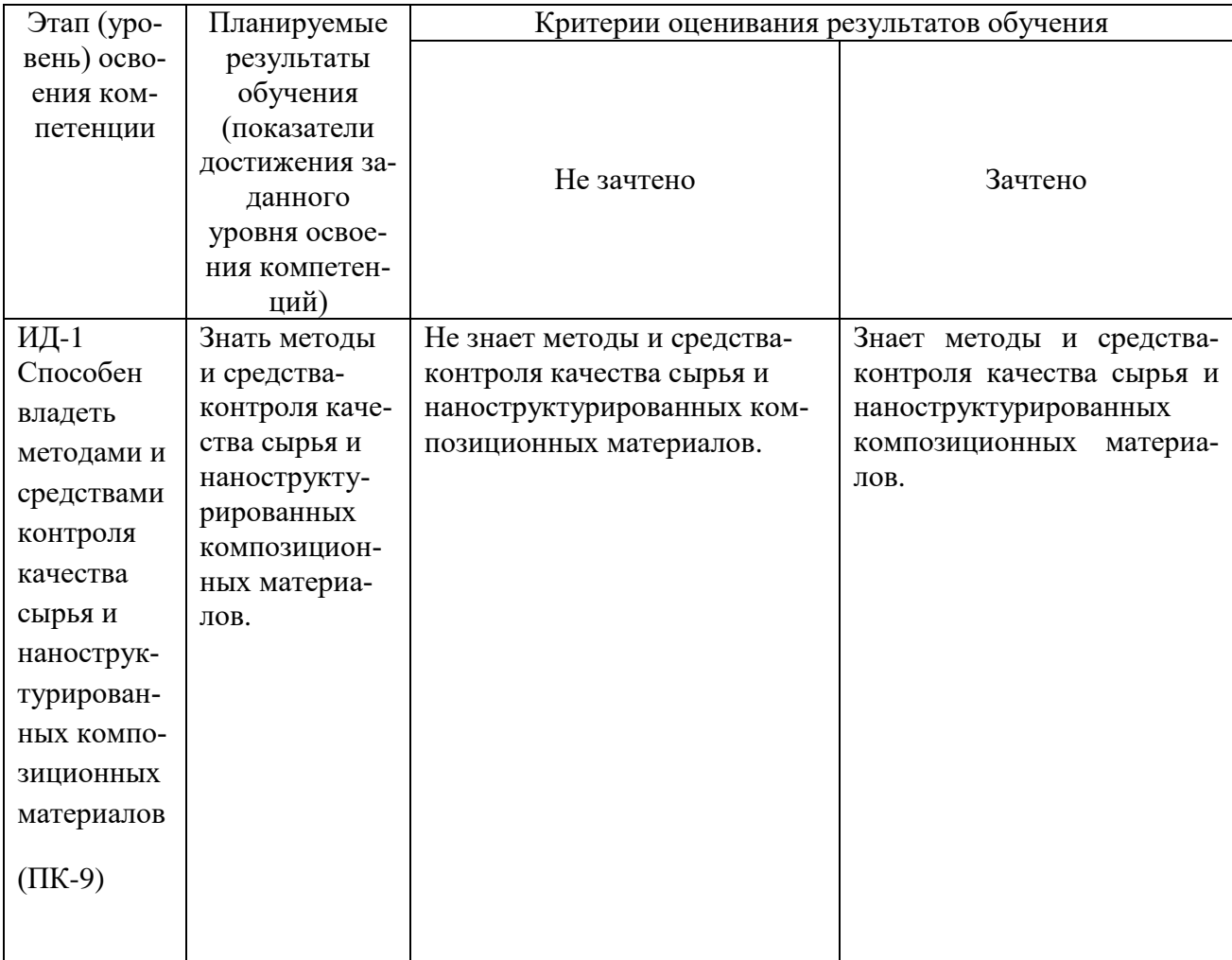

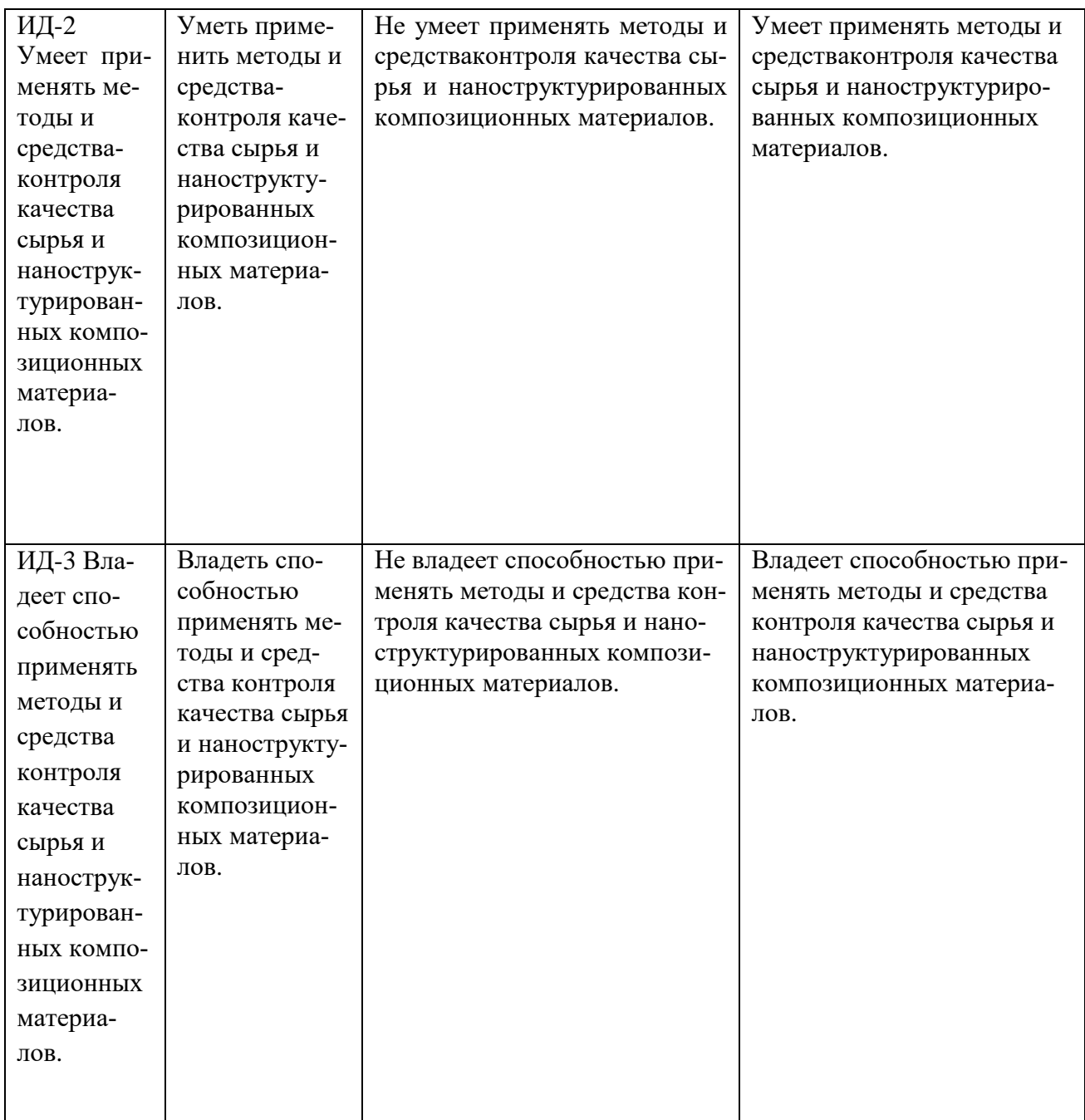

Критериями оценивания являются баллы, которые выставляются преподавателем за виды деятельности (оценочные средства) по итогам изучения модулей (разделов дисциплины), Шкалы оценивания:

#### *для зачета очникам*:

зачтено – от 60 до 110 рейтинговых баллов (включая 10 поощрительных баллов), не зачтено – от 0 до 59 рейтинговых баллов.

## *для зачета очно-заочникам и заочникам:*

Сдача всех видов работ на оценки 3, 4 и 5.

## **4.2. Типовые контрольные задания или иные материалы, необходимые для оценивания результатов обучения по дисциплине, соотнесенных с установленными в образовательной программе индикаторами достижения компетенций. Методические материалы, определяющие процедуры оценивания результатов обучения по дисциплине.**

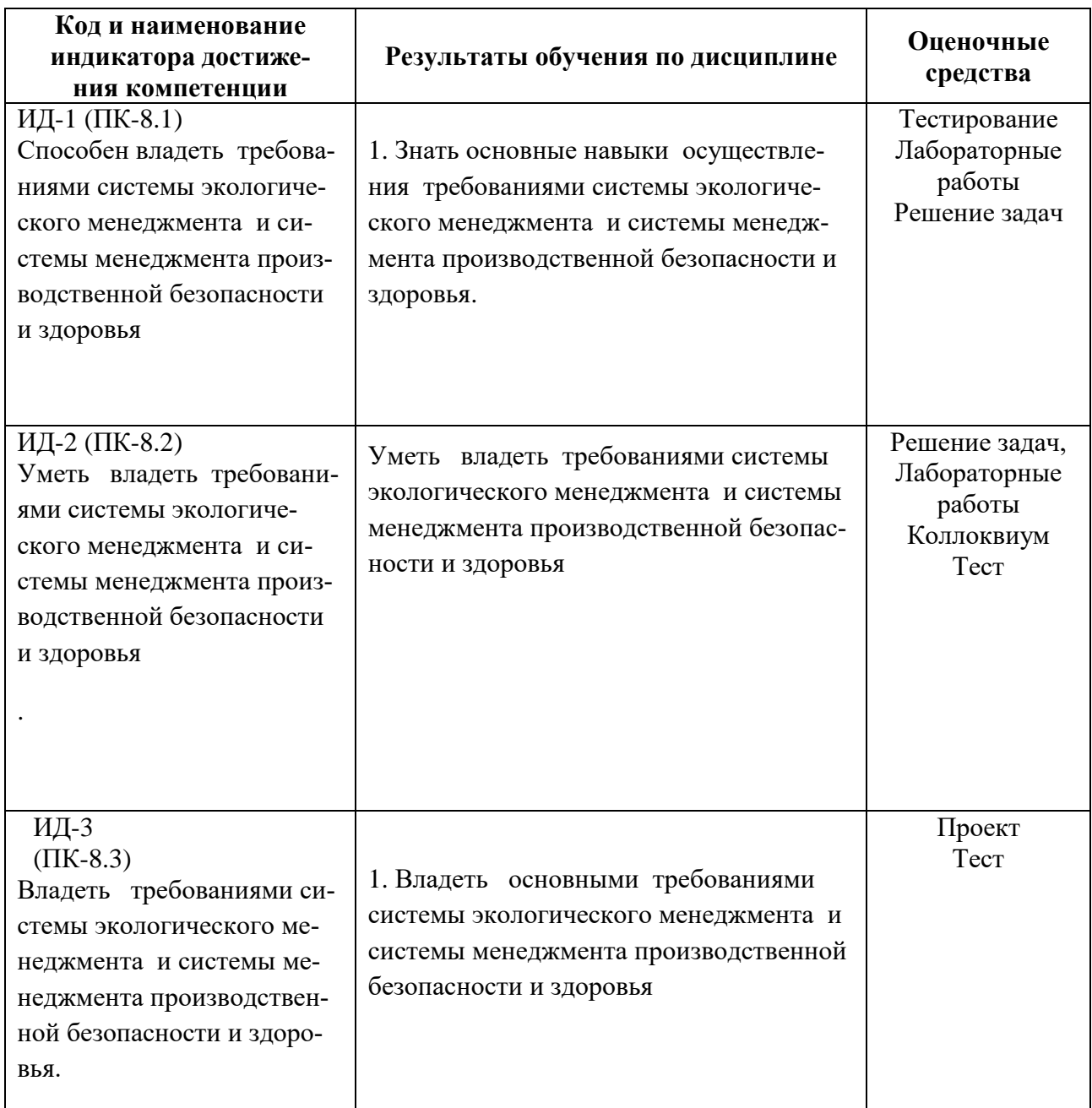

## *4.3. Рейтинг-план дисциплины (при необходимости)*

Рейтинг–план дисциплины представлен в Приложении 2.

#### **Перечень вопросов для зачета**

1) Понятие разрешения в компьютерной графике. Цветовые палитры.

2) Понятие компьютерной графики. Виды компьютерной графики (привести примеры программ).

- 3) Методы описания цвета (субтрактивный, аддитивный).
- 4) Цвет в компьютерной графике. Виды цветовых моделей.
- 5) Сравнительные характеристики векторной и фрактальной графики.
- 6) Цветовые палитры. Применение палитр.
- 7) Элементы интерфейса Macromedia Flash. Его особенности.
- 8) Элементы управления окна Timeline. Назначение временной диаграммы.
- 9) Начало работы над фильмом Macromedia Flash.
- 10)Виды анимации в Macromedia Flash. Способы создания
- 11)Особенности интерфейса редактора Adobe PhotoShop.
- 12)Инструментальные палитры Adobe PhotoShop. Группы инструментов.
- 13)Понятие канала PhotoShop. Виды каналов.
- 14)Меню Corel Bryce. Структура окна.
- 15)Лаборатории редактора Corel Bryce.
- 16)Создание анимации в графических редакторах.

#### *Критерии оценки (в баллах) (должны строго соответствовать рейтинг плану по макс. и мин. колич. баллов и только для тех, кто учится с использованием модульно-рейтинговой системы обучения и оценки успеваемости студентов):*

- 20 баллов выставляется студенту, если ответил на 80-100% вопросов
- 15 баллов выставляется студенту, если ответил на 60-70% вопросов
- 10 баллов выставляется студенту, если ответил на 50% вопросов

5-6 баллов выставляется студенту, ответил на 30% вопросов

#### *Критерии оценки (в оценках) для очно-заочной и заочной форм обучения:*

- оценка «отлично» выставляется студенту, если студент демонстрирует знания, умения и навыки использования усвоенного материала: полные, последовательные, грамотные и логически излагаемые ответы при видоизменении задания, свободное решение поставленных задач, правильное обоснование принятых решений, приемами выполнения практических работ;

- оценка «хорошо» выставляется студенту, если студент демонстрирует знание, показывает умение и владение материалом: грамотное изложение, без существенных неточностей в ответе на вопрос, правильное применение теоретических знаний, владение необходимыми навыками при выполнении практических задач;

- оценка «удовлетворительно» выставляется студенту, если студент демонстрирует усвоение основного материала: при ответе допускаются неточности, недостаточно правильные формулировки, нарушение последовательности в изложении программного материала, затруднения в выполнении практических заданий;

- оценка «неудовлетворительно» выставляется студенту, если студент демонстрирует не знание материала: при ответе возникают ошибки, затруднения при выполнении практических работ.

## **Список примерных тем рефератов**

- 1) Компьютерная графика. Основные понятия;
- 2) Компьютерное моделирование графических объектов;
- 3) Представление изображения в цифровом виде;
- 4) Сравнительная характеристика цветовых моделей;
- 5) Обзор прикладного ПО, используемого для построения растрового изображения;

6) Обзор прикладного ПО, используемого для построения векторного изображения;

7) Обзор прикладного ПО, используемого для построения фрактального изображения;

8) Сравнительная характеристика видов графики;

- 9) Назначение и возможности программы Macromedia Flash;
- 10) Оригинальная обработка изображений средствами программы Adobe PhotoShop;

11) Мир трехмерных моделей;

12) Современные редакторы 3D – графики.

- 13) Обзор прикладного ПО, используемого для построения моделей.
- 14) Мир трехмерных моделей;
- 15) Современные редакторы 3D графики.

#### *Критерии оценки (в баллах) (должны строго соответствовать рейтинг плану по макс. и мин. колич. баллов и только для тех, кто учится с использованием модульно-рейтинговой системы обучения и оценки успеваемости студентов)*:

- 10 баллов выставляется студенту, если раскрыл тему на 80-100%

- 8-9 баллов выставляется студенту, если раскрыл тему на 60-70%;

- 6-7 баллов выставляется студенту, если раскрыл тему на 50%;

- 4-5 баллов выставляется студенту, если раскрыл тему на 30%.

#### *Критерии оценки (в оценках) для очно-заочной и заочной форм обучения:*

- оценка «отлично» выставляется студенту, если студент демонстрирует знания, умения и навыки использования усвоенного материала: полные, последовательные, грамотные и логически излагаемые ответы при видоизменении задания, свободное решение поставленных задач, правильное обоснование принятых решений, приемами выполнения практических работ;

- оценка «хорошо» выставляется студенту, если студент демонстрирует знание, показывает умение и владение материалом: грамотное изложение, без существенных неточностей в ответе на вопрос, правильное применение теоретических знаний, владение необходимыми навыками при выполнении практических задач;

- оценка «удовлетворительно» выставляется студенту, если студент демонстрирует усвоение основного материала: при ответе допускаются неточности, недостаточно правильные формулировки, нарушение последовательности в изложении программного материала, затруднения в выполнении практических заданий;

- оценка «неудовлетворительно» выставляется студенту, если студент демонстрирует не знание материала: при ответе возникают ошибки, затруднения при выполнении практических работ.

#### **Примерные вопросы для тестирования**

Вариант №1

- 1. Что является главным элементов векторного изображения
- а) формула
- б) уравнение
- в) примитив
- г) пиксель

#### 2. В каком виде графики при изменении масштаба изображения оно искажается

- а) в векторной
- б) во фрактальной
- в) в растровой
- г) в фотореалистичной

3. Как называется совокупность точек, выстроенных в строго определенном порядке

- а) растр
- б) пиксель
- в) вектор
- г) видеопиксель
- 4. Выберите лишнее из списка:
- а) изображение строится из множества пикселей;
- б) изображение фотореалистично;
- в) рисунки иногда искажаются при печати;
- г) при масштабировании возникают искажения

5. Наименьший элемент изображения, создаваемый принтером – это…

- а) пиксель
- б) дюйм
- в) растр
- г) точка

6. В коком виде графики применяется механизм наследования

- а) растровая графика
- б) векторная графика
- в) фрактальная графика
- г) вычисляемая графика

7. Лабораторию дерева можно включить с помощью следующего пункта контекстного меню:

- а) А
- $6)$   $\mathbf{h}$
- в) [1]
- г) Е

8. Укажите кнопку, которая не содержится в группе кнопок рендеринга:

а) Частичный рендеринг

- б) Рендеринг ступенчато или сразу
- в) Остановить операцию рендеринга
- г) Очистить рендер

9. Меню Sky&Fog помогает настроить следующие объекты (явления):

- а) Солнце
- б) Туман
- в) Облака
- г) Все выше перечисленное

10. Процесс преобразования одной формы объекта в другую или изменения свойств первоначального объекта, называется:

- а) Рендеринг
- б) Анимация
- в) Кадрирование
- г) Нет правильного ответа

11. Идентификаторы формы используются для:

- а) Движения объекта
- б) Поворота объекта
- в) Преобразования цвета и внешнего вида объекта

#### г) Нет правильного ответа

#### Вариант №2

- 1. Какой цвет в модели RGB образуется при соложении Red 255; Green 255; Blue 255;
- а) пурпурный
- б) желтый
- в) голубой
- г) белый
- 2. Какой цвет получится в итоге суммы зеленый+синий в модели RGB
- а) желтый
- б) голубой
- в) пурпурный
- г) белый
- 3. Отсутствие всех цветов аддитивной цветовой модели дает
- а) черный цвет
- б) белый цвет
- в) красный цвет
- г) серый цвет
- 4. На каком изображении показан векторный рисунок

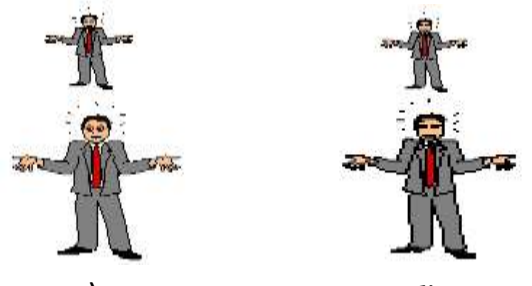

5. Сколько места на диске будет занимать файл изображения с размером графической сетки 200 х 200, а количеством используемых цветов 256

- а) 40,03 Мбайт
- б) 39,06 Кбайт
- в) 768 Кбайт
- г) 1658 байт

6. Строка, на которой отображается название текущего объекта, действия и время рендеринга называется:

- а) Строка состояния
- б) Строка статуса
- в) Строка «Инфо»
- г) Нет правильного ответа

7. Сжатие объектов можно выполнить с помощью меню:

- а) Create
- б) Edit
- в) Sky&Fog

г) Контекстное меню объекта

8. Преобразование одного объекта в другой (например, цилиндра в конус), называется:

- а) Турнинг
- б) Конвертация
- в) Рандомизация
- г) Трансформация

9. Объекты округлой формы, которые составляют единый объем, находясь в непосредственной близости друг от друга, называются:

- а) Метаболы
- б) Примитивы
- в) Эллипсоиды
- г) Нет правильного ответа
- 10. Текстуру объекта можно настроить с помощью команд(меню):
- а) Контекстное меню значок «М»
- б) Меню Edit
- в) Первым и вторым способом
- г) Нет правильного ответа
- 11. Файлы какого изображения занимают на диске наибольший объем памяти
- а) растрового изображения
- б) векторного изображения
- в) фотореалистичного изображения
- г) вычисляемого изображения

Вариант №3

- 1. Какой свет описывается с помощью аддитивной цветовой модели
- а) отраженный
- б) поглощенный
- в) излучаемый
- г) преломляемый
- 2. Формулами вида Rectangle 1, 1, 200, 200, red, green описываются
- а) векторные изображения
- б) растровые изображения
- в) фрактальные изображения
- г) вычисляемые изображения
- 3. Что называется частотой световой волны, отражающейся от объекта, который вы видите
- а) насыщенность
- б) цветовой тон
- в) яркость
- г) интенсивность
- 4. Сколько цветов может быть представлено в формате BMP
- а) до 256
- б) до 16 млн.цветов
- в) до 216
- г) до 2 млн.цветов
- 5. В каком формате графических файлов глубина цвета может достигать 48 бит
- а) JPEG
- б) PNG
- в) BMP
- г) GIF

6. Какое количество цветов в безопасной палитре

- а) 256
- б) до 16 млн.цветов
- в) 216
- г) 236

7. Как называется ось, на которой формируются кадры фильма в Macromedia Flash:

- а) Ось кадров
- б) Ось фильма
- в) Ось времени
- г) Ось анимации

8. Какой вид анимации формируется заданием начального и конечного кадра:

а) Анимация движения и формы

б) Пошаговая анимация

в) Покадровая анимация

г) Анимация движения

9. Просмотреть анимацию в отдельном окне (как будет выглядеть в Web) можно, выполнив команду:

- а) View Preview
- б) Control Test Movie
- в) Control Start
- г) Control Play

10. С помощью какой команды меню можно настроить размеры рабочей области и итогового изображения:

- а) View Page Setup
- б) File Page Setup
- в) Modify Document
- г) Modify Page

11. Вставка идентификаторов формы выполняется с помощью команды:

- а) Add Shape Hints
- б) Insert Hints
- в) Insert Shape
- г) Все варианты не верны

Вариант № 4

1. Сколько места на диске будет занимать файл изображения с размером графической сетки 1024 х 768, а количеством используемых цветов 256

- а) 1,5 Мбайт
- б) 0,5 Кбайт
- в) 768 Кбайт
- г) 1658 байт

2. Какой вид графического изображения позволяет более качественно отредактировать образ

- а) растровое изображение
- б) векторное изображение
- в) фрактальное изображение
- г) эскиз изображения

3. Как называется процесс перевода растрового изображения в векторное

- а) масштабирование
- б) трассировка
- в) экспорт
- г) импорт

## 4. Что является элементом фрактального изображения

- а) формула
- б) уравнение
- в) процедура рисования
- г) пиксель

#### 5. Какой эффект изображен на рисунке

- а) размытие
- б) масштабирование
- в) трассировка
- г) шум

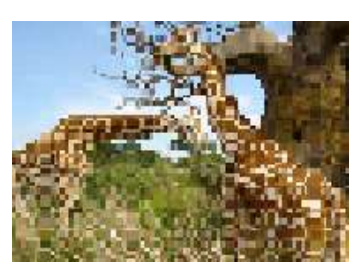

- 6. Процесс формирования объекта 3D на экране называется:
- а) Метаболл
- б) Рендеринг
- в) Формирование
- г) Нет правильного ответа

7. Как называются графические объекты меню Create в редакторе Corel Bryce

- а) 3D объекты
- б) Примитивы
- в) Метаболлы
- г) Нет правильного ответа

8. Лаборатория формирования неба и небесных тел называется:

- а) Sky Lab
- б) Sky&Fog Lab
- в) Sky&Sun
- г) Нет правильного ответа

9. Вид анимации, который существует в редакторе Macromedia Flash:

- а) Анимация движения
- б) Анимация объекта
- в) Произвольная анимация
- г) Нет правильного ответа

10. Как осуществить запуск фильма для просмотра в Macromedia Flash:

а) Клавишей Enter

- б) Клавишей Alt+F9
- в) Меню Control Start
- г) Меню View Preview

11. Какой формат имеют файлы Macromedia Flash:

- а) GIF
- б) AVI
- в) FLA
- г) FLS

#### **Критерии оценки (в баллах) для очной формы обучения:**

- 10 баллов выставляется студенту, если студент ответил на все вопросы правильно;

- 8- баллов выставляется студенту, если студент ответил на 75% вопросы правильно;

- 5 баллов выставляется студенту, если студент ответил на 50% вопросы правильно;

- 3 балла выставляется студенту, если студент ответил на 25% вопросы правильно.

**Критерии оценки (в оценках) для очно-заочной и заочной форм обучения:**

- 5 выставляется студенту, если студент ответил на все вопросы правильно;

- 4 выставляется студенту, если студент ответил на 75% вопросы правильно;

- 3 выставляется студенту, если студент ответил на 50% вопросы правильно;

- 2 выставляется студенту, если студент ответил на 25% вопросы правильно.

#### **5.Учебно-методическое и информационное обеспечение дисциплины**

# **5.1. Перечень основной и дополнительной учебной литературы, необходимой для освоения дисциплины**

**Основная литература**:

1) Фуфаев Э.В. Пакеты прикладных программ : учеб. пособие для студ. СПО / Э.В Фуфаев, Л.И. Фуфаева. – М.: Академия, 2013. – 352 с.

2) Залогова Л.А. Компьютерная графика. Элективный курс : учебное пособие / Л.А. Залогова. – М.: БИНОМ, 2011. – 232 с. : ил.

3) Андерсон Э. Macromedia Flash MX. Визуальный курс. / Энди Андерсон, Марк дел Лима, Стив Джонсон ; пер. с англ. Латышевой Д.А. – М.: НТ Пресс, 2010. – 543 с. : ил.

4)Перемитина Т.О. Компьютерная графика. Самоучитель/ Т.О. Перемитина. – СПб.: Питер,  $2012. - 144$  c.

Дополнительная литература:

1) Глушаков С. Компьютерная графика : учебное пособие / С. Глушаков. – М.: БИНОМ, 2014. – 512 с. : ил.

4) Карасева Э.В. PhotoShop CS. Самоучитель / Э.В. Карасева, И.Н. Чумаченко. – М.: НТ Пресс, 2015. – 384 с. : ил.

5) Информационные технологии : учебник / О.Л. Голицина [и др.]. – 2-е изд., перераб. и доп. – М.: ФОРУМ: ИНФРА-М, 2011. – 608 с.

6) Стив Л. Photoshop Elements. Обработка фотографий / Л. Стив. – М.: АСТ, 2014. – 224 с.

#### **5.2. Перечень ресурсов информационно-телекоммуникационной сети «Интернет» и программного обеспечения, необходимых для освоения дисциплины**

#### **Перечень ресурсов информационно-телекоммуникационной сети «Интернет»:**

1. Официальный сайт журнала «Стандарты и качество» Научно-технический и экономический журнал. [Электронный ресурс] - <http://ria-stk.ru/;>

- 2. Сайт о менеджменте качества [Электронный ресурс] <http://quality.eup.ru/;>
- 3. Научно-технический журнал «Всѐ о качестве. Отечественные разработки», выпуск №3.
- [Электронный ресурс] <http://www.wwww4.com/w1176/1051728.htm;>
- 4. Университетская библиотека онлайн [Электронный ресурс] <http://biblioclub.ru/;>
- 5. Большая Научная Библиотека http://www.sci-lib.com;
- 6. Университетская библиотека онлайн БГУ www.bashlib.ru;
- 7. Научная электронная библиотека http://elibrary.ru;
- 8. Учебная литература http://nanayna.ru;
- 9. Свободная энциклопедия <http://window.edu.ru/resource/723/74723;>
- 10. Российская государственная библиотека <http://www.rsl.ru/ru;>
- 11. Электронные варианты авторефератов и диссертаций РГБ
- <http://yaaspirant.ru/category/dissertaciya;>
- 12. Электронная библиотека диссертаций <http://diss.rsl.ru/;>
- 13. Сайт Ассоциации Деминга http://deming.ru;
- 14. Сайт Центра креативных технологий http://www.inventech.ru;
- 15. Портал ITeam технологии корпоративного управления
- <http://www.iteam.ru/publications/quality/;>

16. Сайт компании «ИНТАЛЕВ» – международная группа компаний, специализирующаяся на разработке и внедрении современных информационных систем управления предприятием, повышении эффективности ведения бизнеса - http://www.intalev.ru;

17. Сайт Международной организации по стандартизации - [http://www.iso.org/iso/home.html.](http://www.iso.org/iso/home.html)

## **Перечень информационных справочных систем:**

– ЭБС «Университетская библиотека онлайн»;

- ЭБС издательства «Лань»;
- ЭБС «Электронный читальный зал»;

– БД периодических изданий на платформе EastView: «Вестники Московского университета», «Издания по общественным и гуманитарным наукам»;

– Научная электронная библиотека;

– БД диссертаций Российской государственной библиотеки.

- Также доступны следующие зарубежные научные ресурсы баз данных:
- Web of Science;
- Scopus;
- Издательство «Taylor&Francis»;
- Издательство «Annual Reviews»;
- «Computers & Applied Sciences Complete» (CASC) компании «EBSCO»

– Архивы научных журналов на платформе НЭИКОН (Cambridge University Press, SAGE Publications, Oxford University Press);

- Информационная система «Единое окно доступа к образовательным ресурсам»
- (http://window.edu.ru);
- справочно-правовая система Консультант Плюс;
- справочно-правовая система Гарант.

## **Перечень программного обеспечения, необходимых для освоения дисциплины:**

1. Windows 8 Russian. Windows Professional 8 Russian Upgrade. Договор № 104 от 17.06.2013 г. Лицензии бессрочные.

2. Microsoft Office Standard 2013 Russian. Договор № 114 от 12.11.2014 г. Лицензии бессрочные. 3. Программное обеспечение MOODLE: «Официальный оригинальный английский текст лицензии для системы Moodle <http://www.gnu.org/licenses/gpl.html;> Перевод лицензии для системы Moodle [http://rusgpl.ru/rusgpl.pdf».](http://rusgpl.ru/rusgpl.pdf)

# 4. Программное обеспечение 3D-Compas.

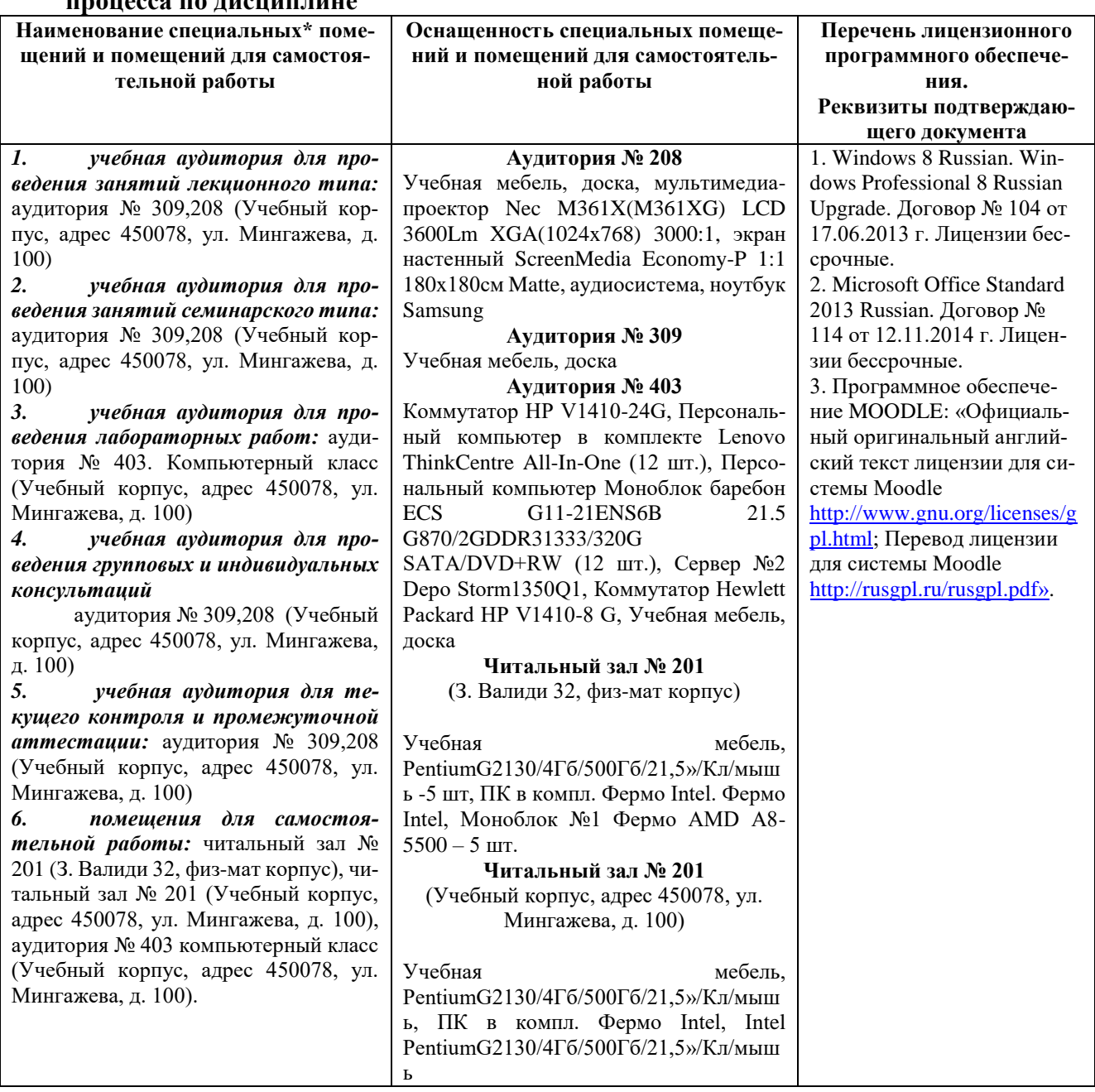

#### **6. Материально-техническая база, необходимая для осуществления образовательного процесса по дисциплине**

## ФЕДЕРАЛЬНОЕ ГОСУДАРСТВЕННЫЕ БЮДЖЕТНОЕ ОБРАЗОВАТЕЛЬНОЕ УЧРЕЖДЕНИЕ ВЫСШЕГО ОБРАЗОВАНИЯ «БАШКИРСКИЙ ГОСУДАРСТВЕННЫЙ УНИВЕРСИТЕТ»

## **СОДЕРЖАНИЕ РАБОЧЕЙ ПРОГРАММЫ**

дисциплины «Пакеты прикладных программ и базы данных в материаловедении и технологии материалов»

очная

(форма обучения)

Рабочую программу осуществляют:

Лекции: доц., к.пед.н, Батршина Г.С.

Практические занятия: доц., к.пед.н, Батршина Г.С.

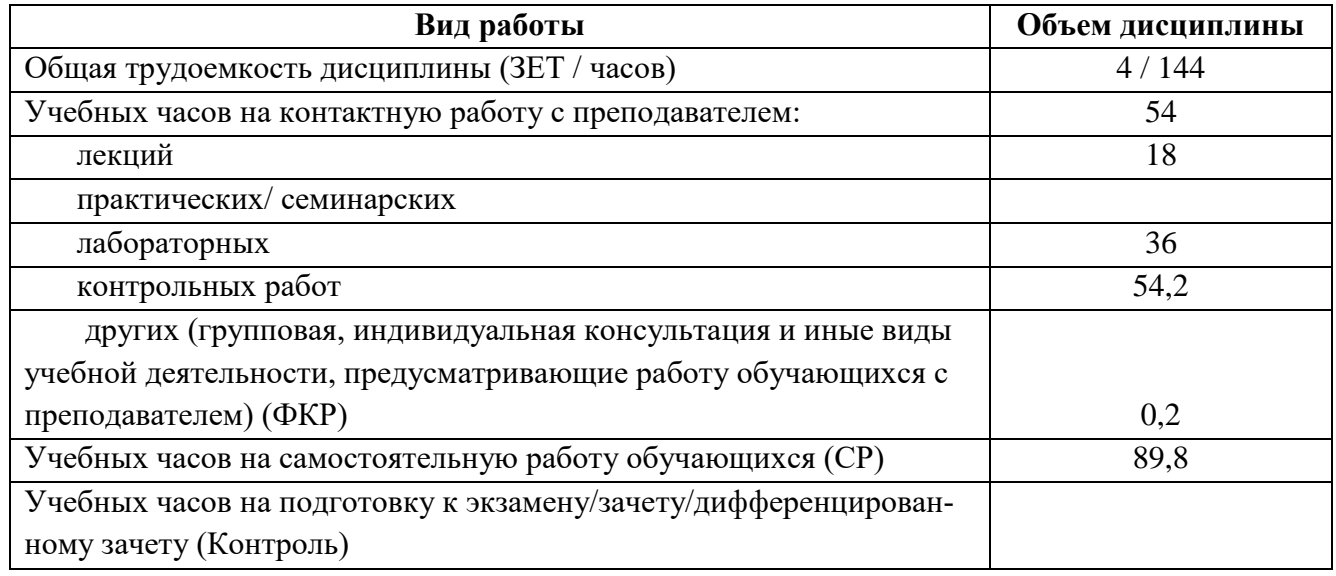

Форма(ы) контроля: зачет 7 семестр

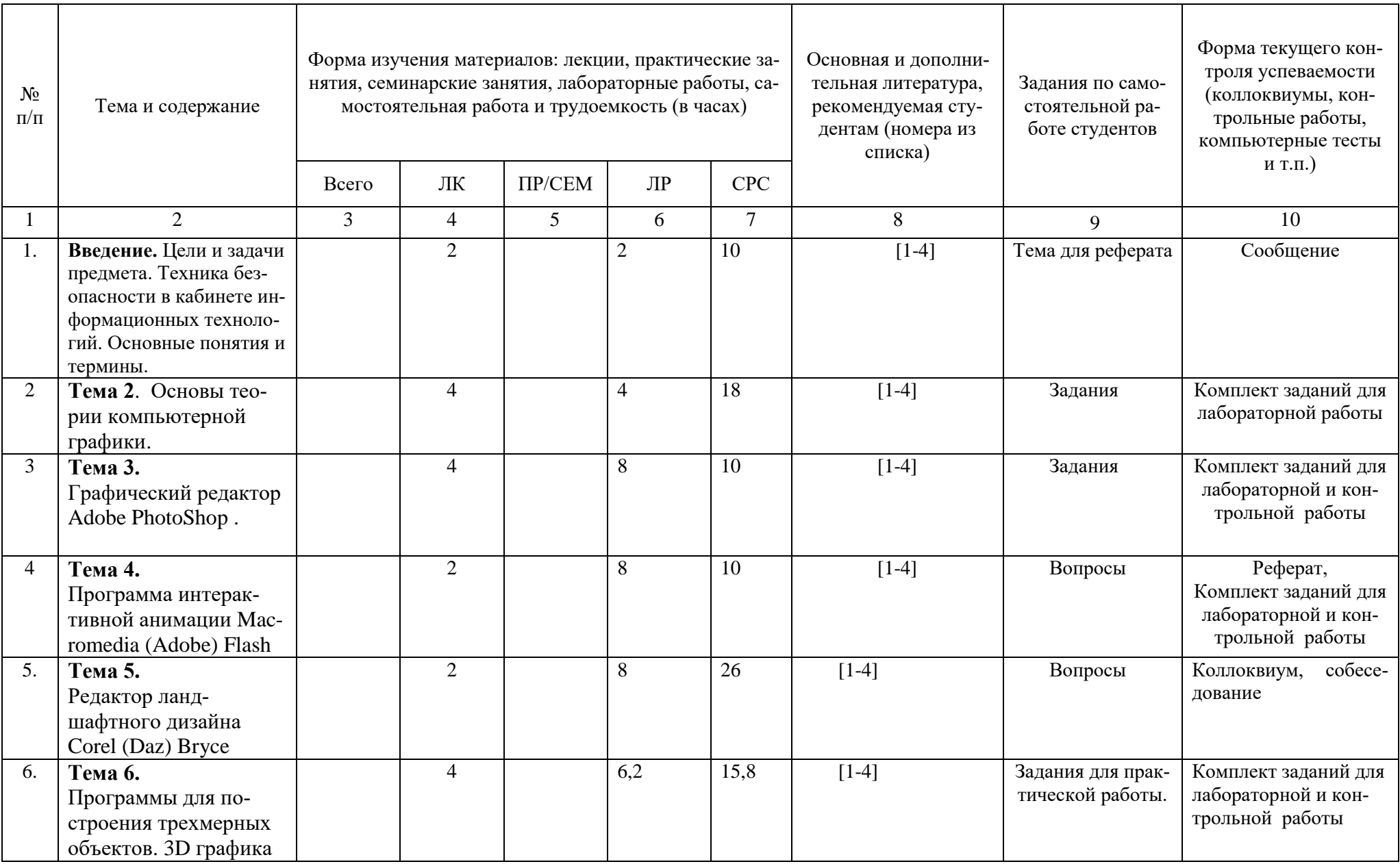

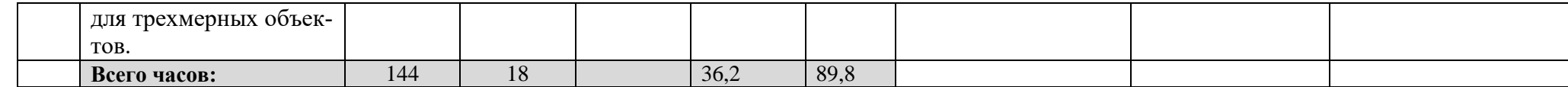

## ФЕДЕРАЛЬНОЕ ГОСУДАРСТВЕННЫЕ БЮДЖЕТНОЕ ОБРАЗОВАТЕЛЬНОЕ УЧРЕЖДЕНИЕ ВЫСШЕГО ОБРАЗОВАНИЯ «БАШКИРСКИЙ ГОСУДАРСТВЕННЫЙ УНИВЕРСИТЕТ»

# **СОДЕРЖАНИЕ РАБОЧЕЙ ПРОГРАММЫ**

дисциплины «Пакеты прикладных программ и базы данных в материаловедении и технологии материалов»

очно-заочная

(форма обучения)

Рабочую программу осуществляют:

Лекции: доц., к.пед.н, Батршина Г.С.

Практические занятия: доц., к.пед.н, Батршина Г.С.

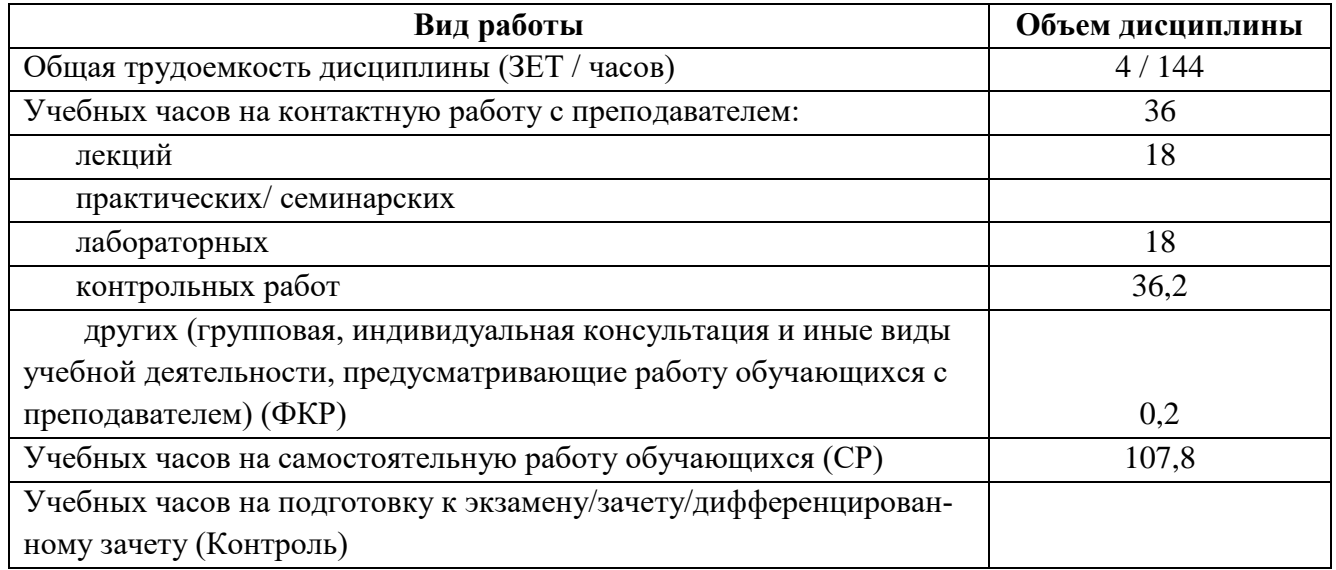

Форма(ы) контроля: зачет 5 курс 9 семестр

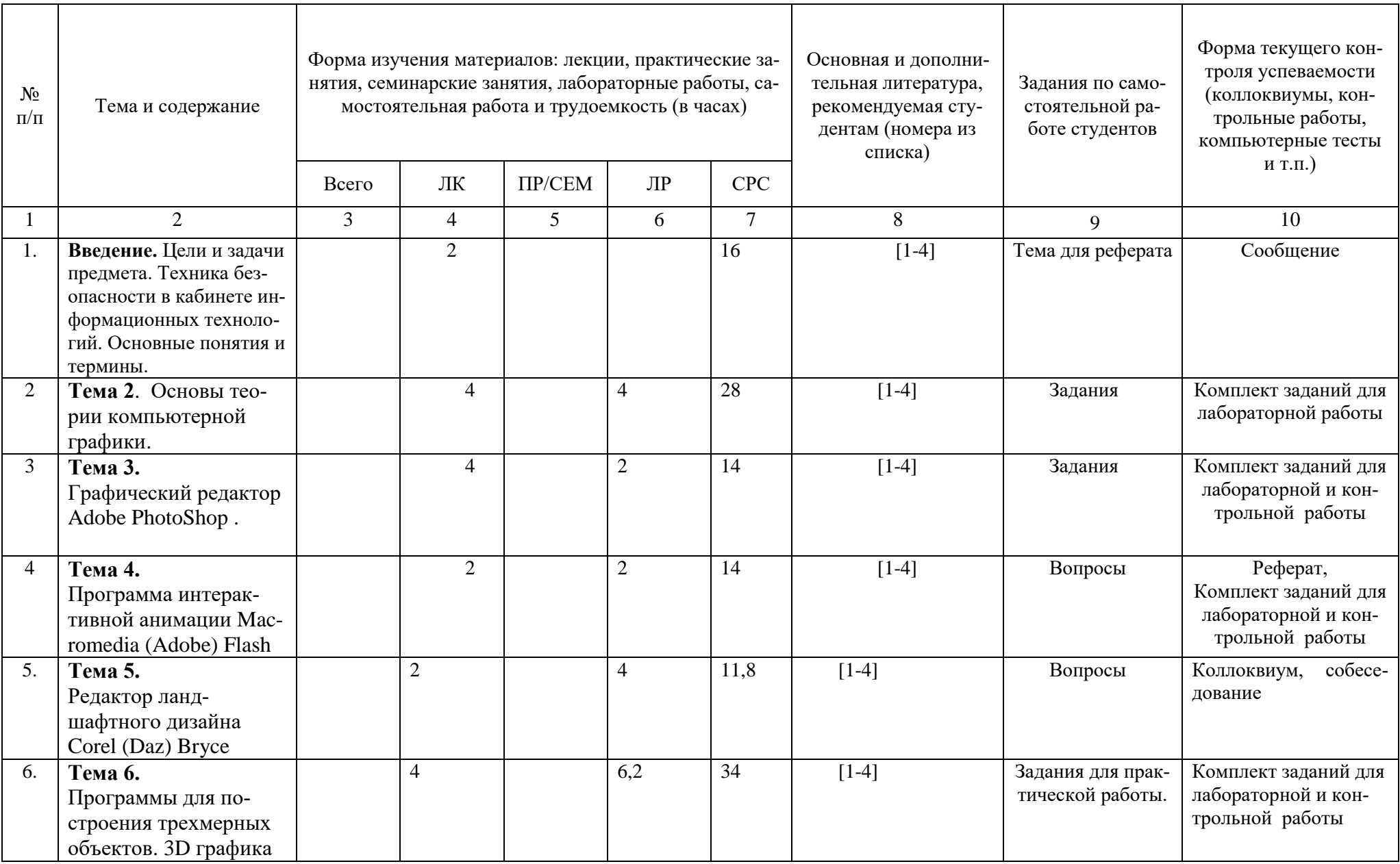

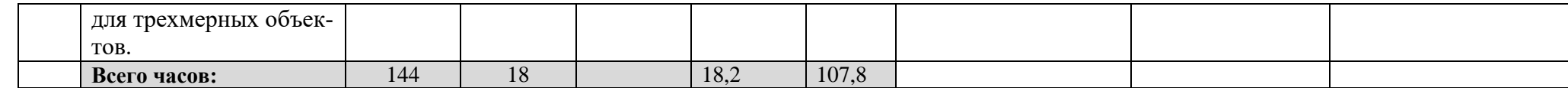

## ФЕДЕРАЛЬНОЕ ГОСУДАРСТВЕННЫЕ БЮДЖЕТНОЕ ОБРАЗОВАТЕЛЬНОЕ УЧРЕЖДЕНИЕ ВЫСШЕГО ОБРАЗОВАНИЯ «БАШКИРСКИЙ ГОСУДАРСТВЕННЫЙ УНИВЕРСИТЕТ»

# **СОДЕРЖАНИЕ РАБОЧЕЙ ПРОГРАММЫ**

дисциплины «Пакеты прикладных программ и базы данных в материаловедении и технологии материалов»

заочная

(форма обучения)

Рабочую программу осуществляют:

Лекции: доц., к.пед.н, Батршина Г.С.

Практические занятия: доц., к.пед.н, Батршина Г.С.

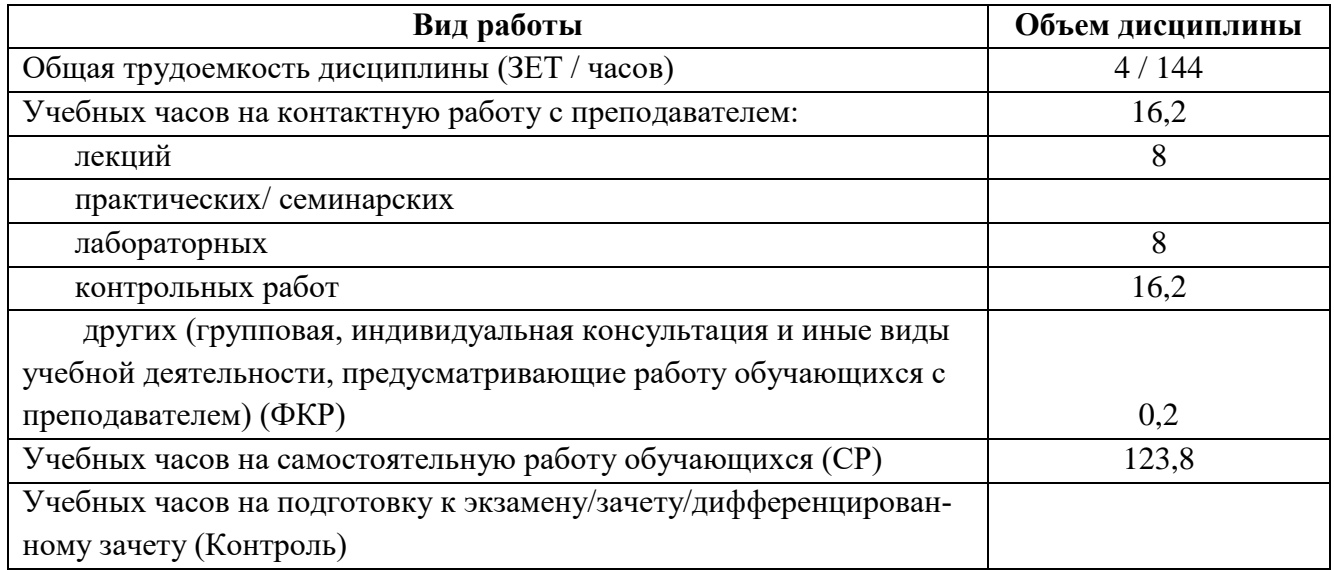

Форма(ы) контроля: зачет 5 курс зимняя сессия

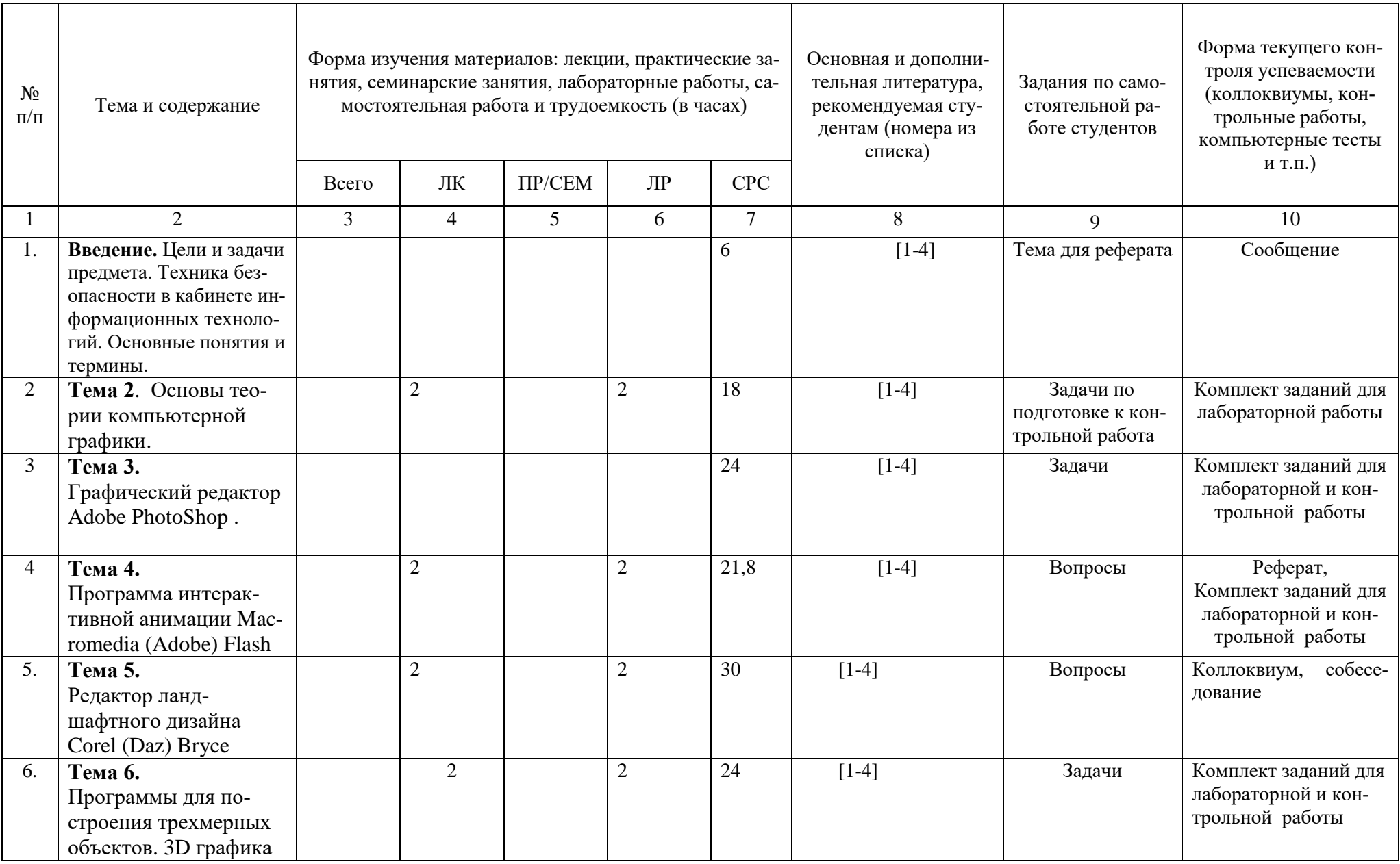

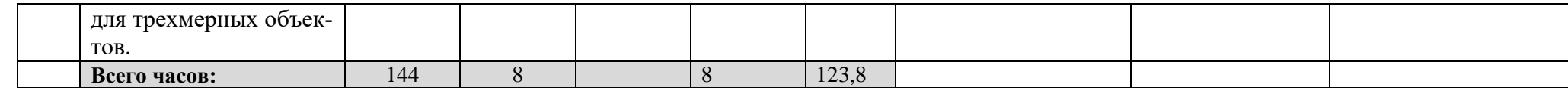

**Рейтинг-план дисциплины** «Пакеты прикладных программ и базы данных в материаловедении и технологии материалов»

Направление подготовки **22.03.01 Материаловедение и технологии материалов** Профиль Конструирование и производство изделий из композиционных материалов курс 4 семестр 7

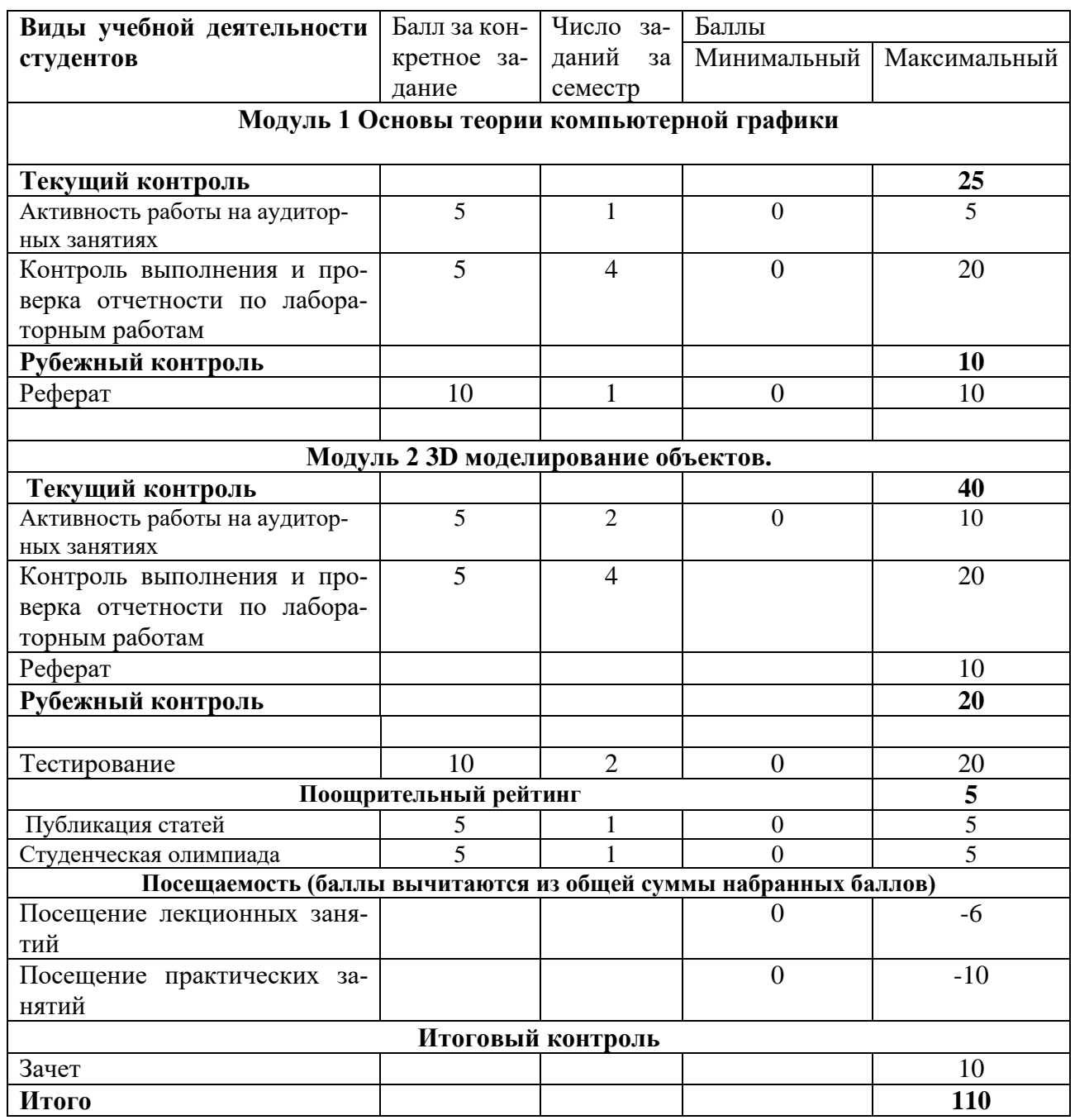